## 电子表格-循环扩展报表

<span id="page-0-0"></span>报表简介

循环扩展报表是按照某个指定的字段自动循环扩展出多个表格的一类报表。

作用:用于数据查询。

适用场景:适用查询对象描述数据比较多的情况,通过一个表格展现该对象的所有数据。

报表布局:多个表格呈上下式段落布局,每个表格结构一致。

## <span id="page-0-1"></span>示例效果

下面演示两种情形的扩展示例: 纯表格的循环扩展和带图形的循环扩展。

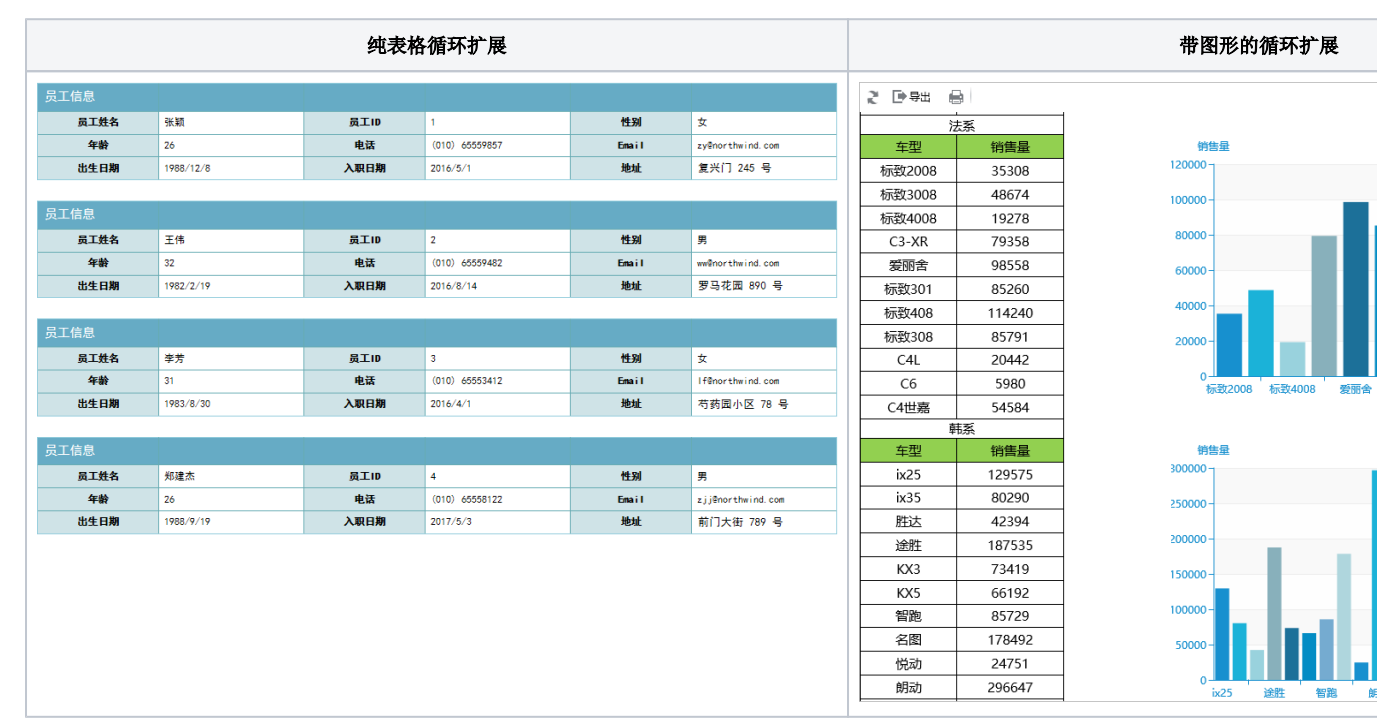

[报表简介](#page-0-0) [示例效果](#page-0-1) [数据要求](#page-0-2) [实现方法](#page-0-3)

[纯表格循环扩展报](#page-0-4)

[带图形循环扩展报](#page-2-0)

[表](#page-0-4)

[表](#page-2-0)

## <span id="page-0-2"></span>数据要求

这类型的报表通常用数据集查出明细数据或者直接使用数据库中的明细数据。

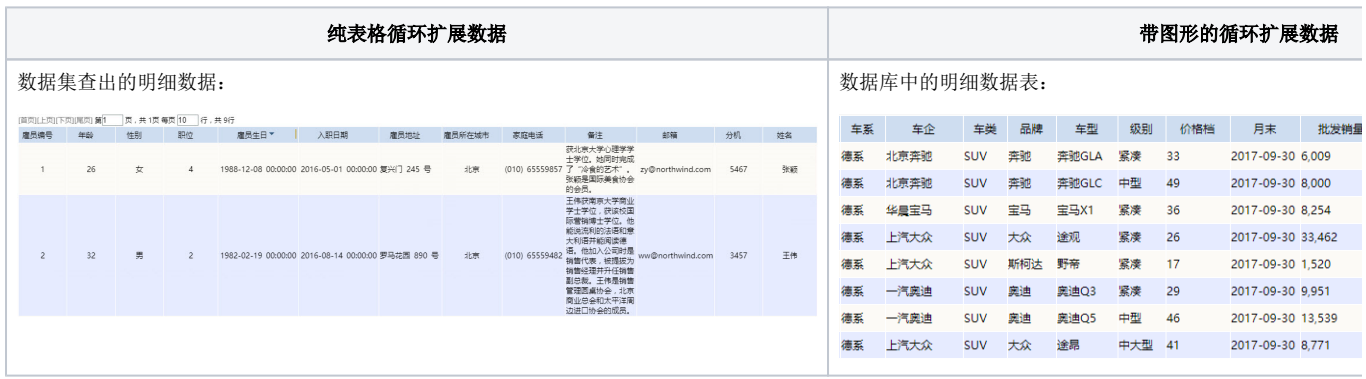

<span id="page-0-3"></span>实现方法

<span id="page-0-4"></span>纯表格循环扩展报表

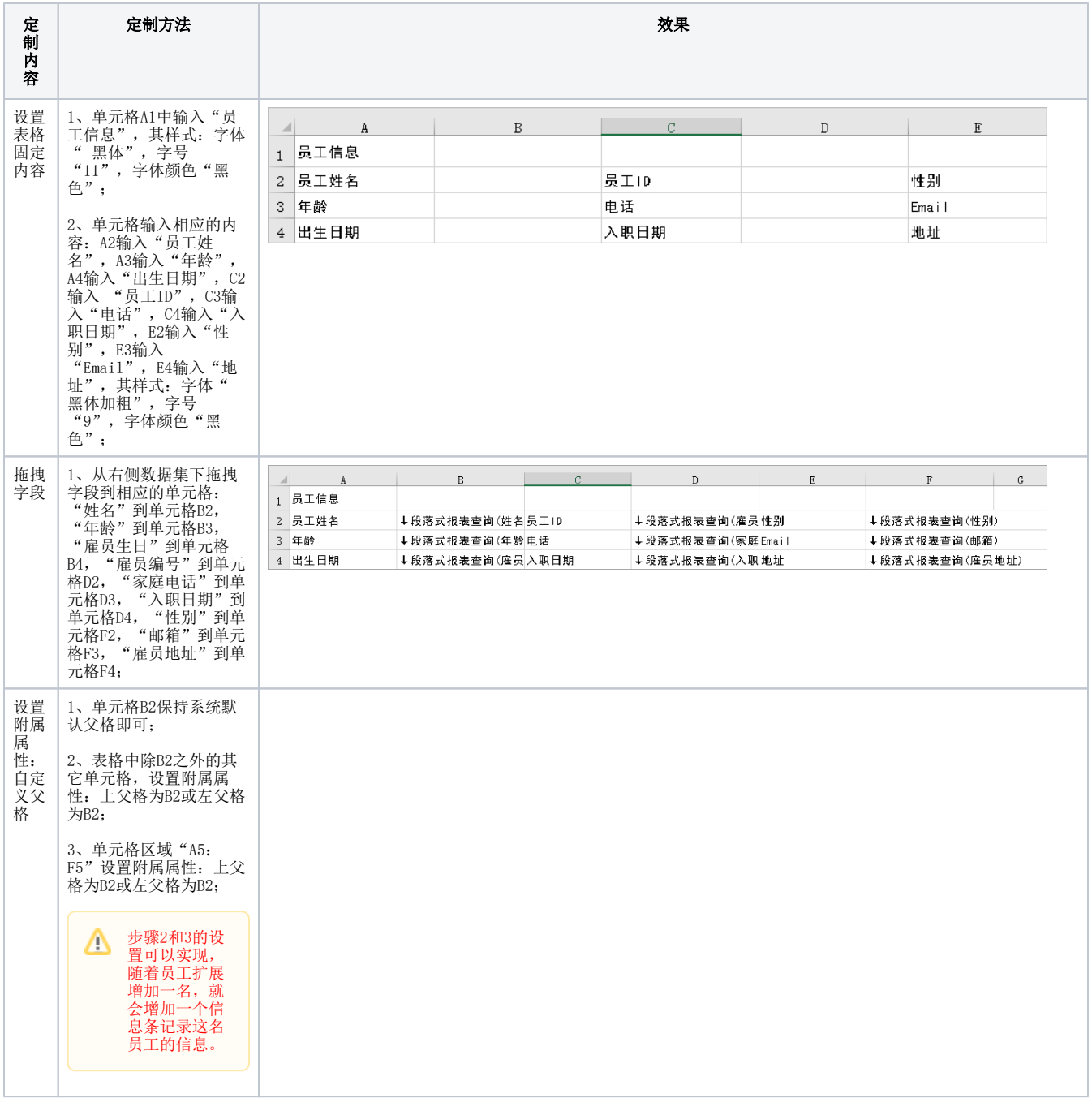

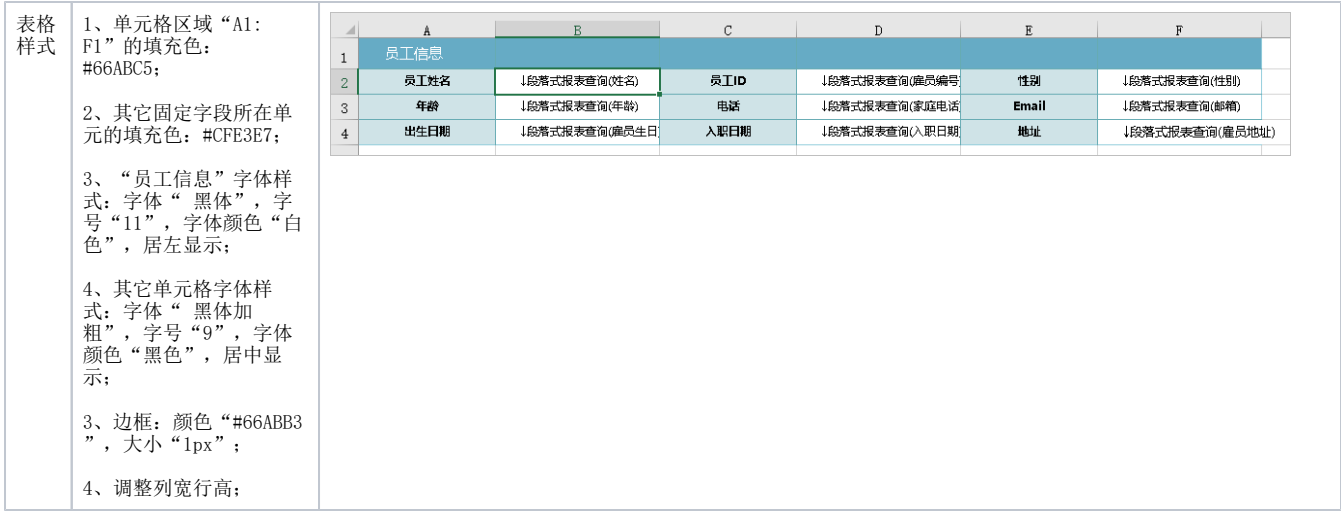

完成报表定制,保存即可。

## <span id="page-2-0"></span>带图形循环扩展报表

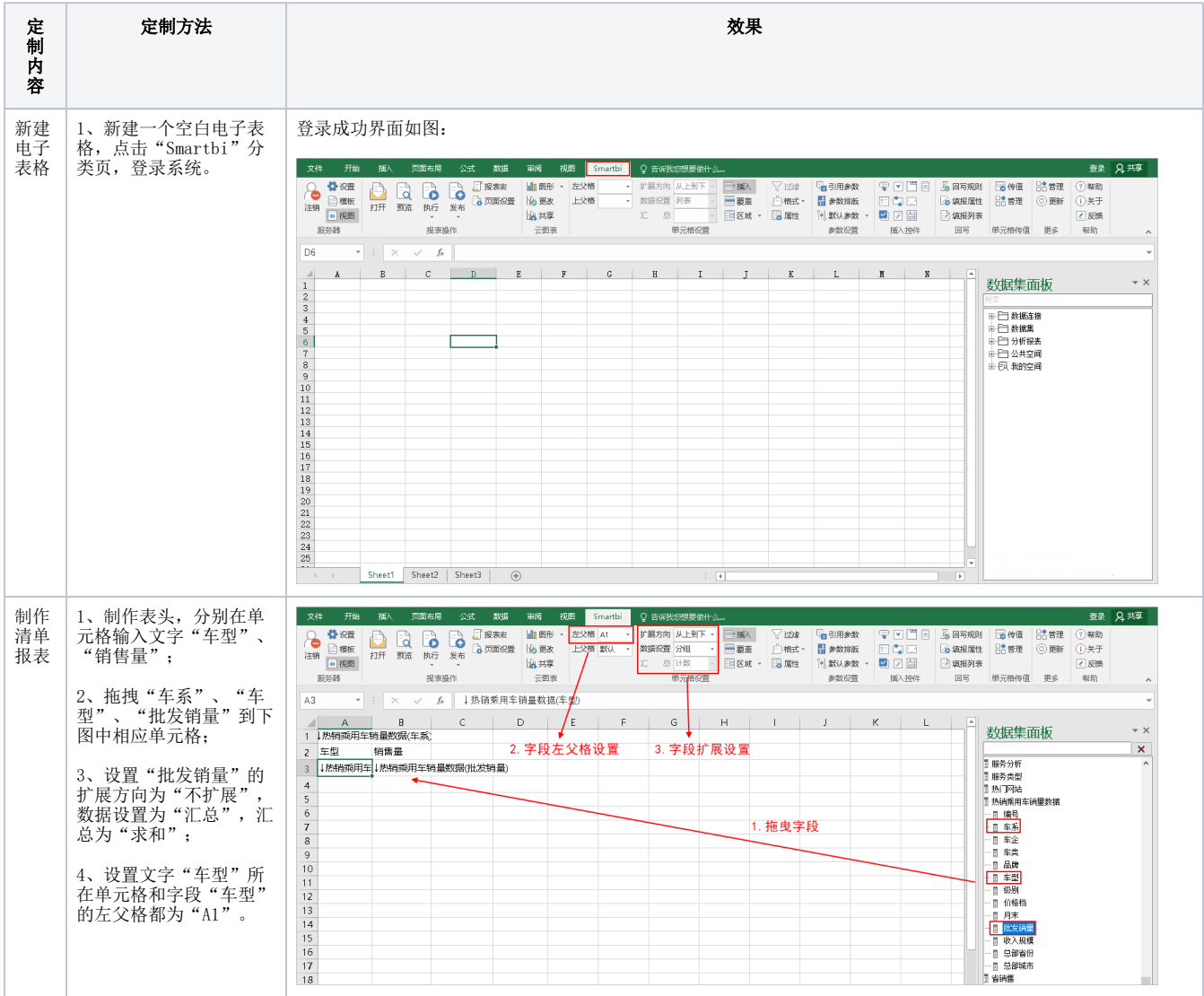

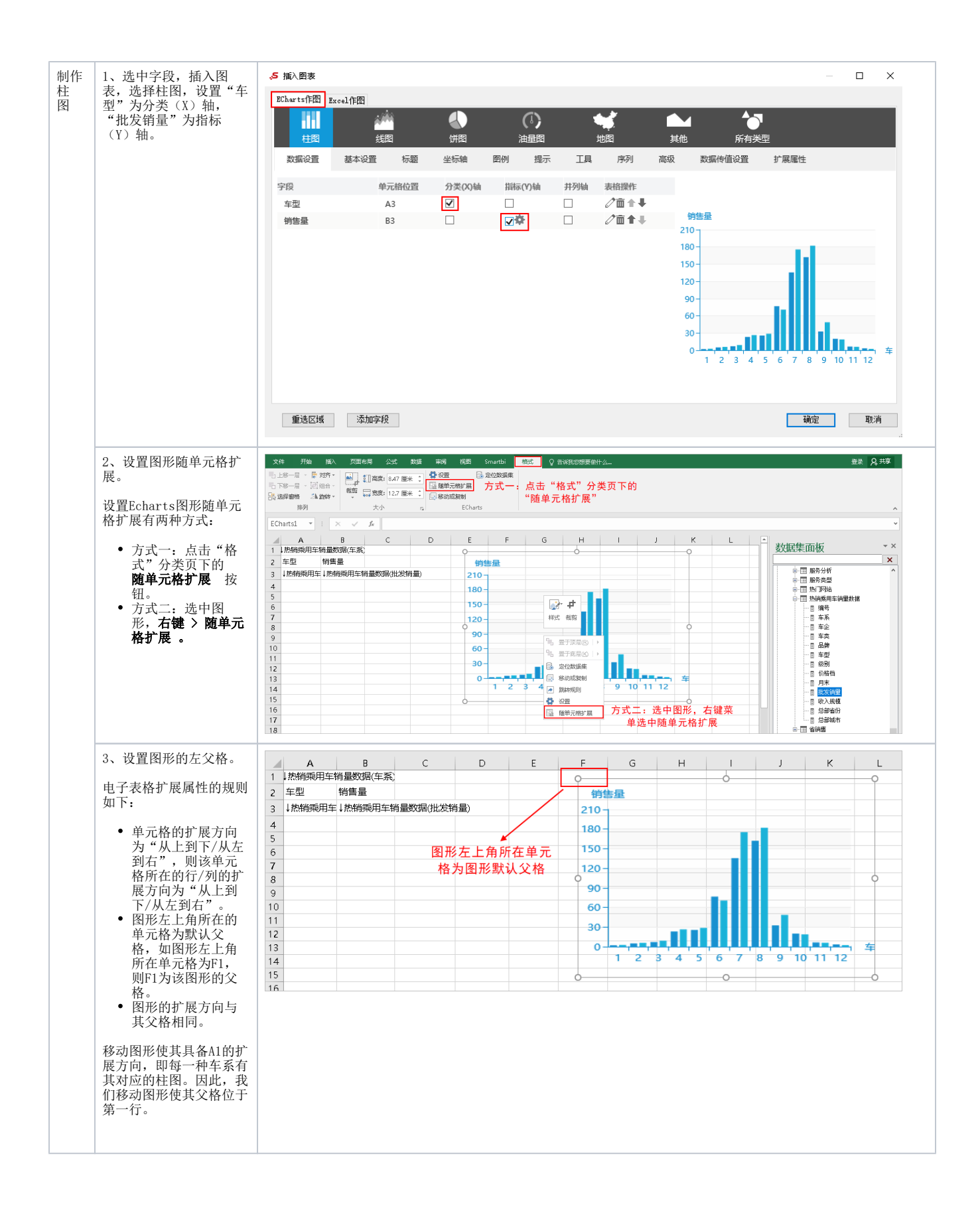

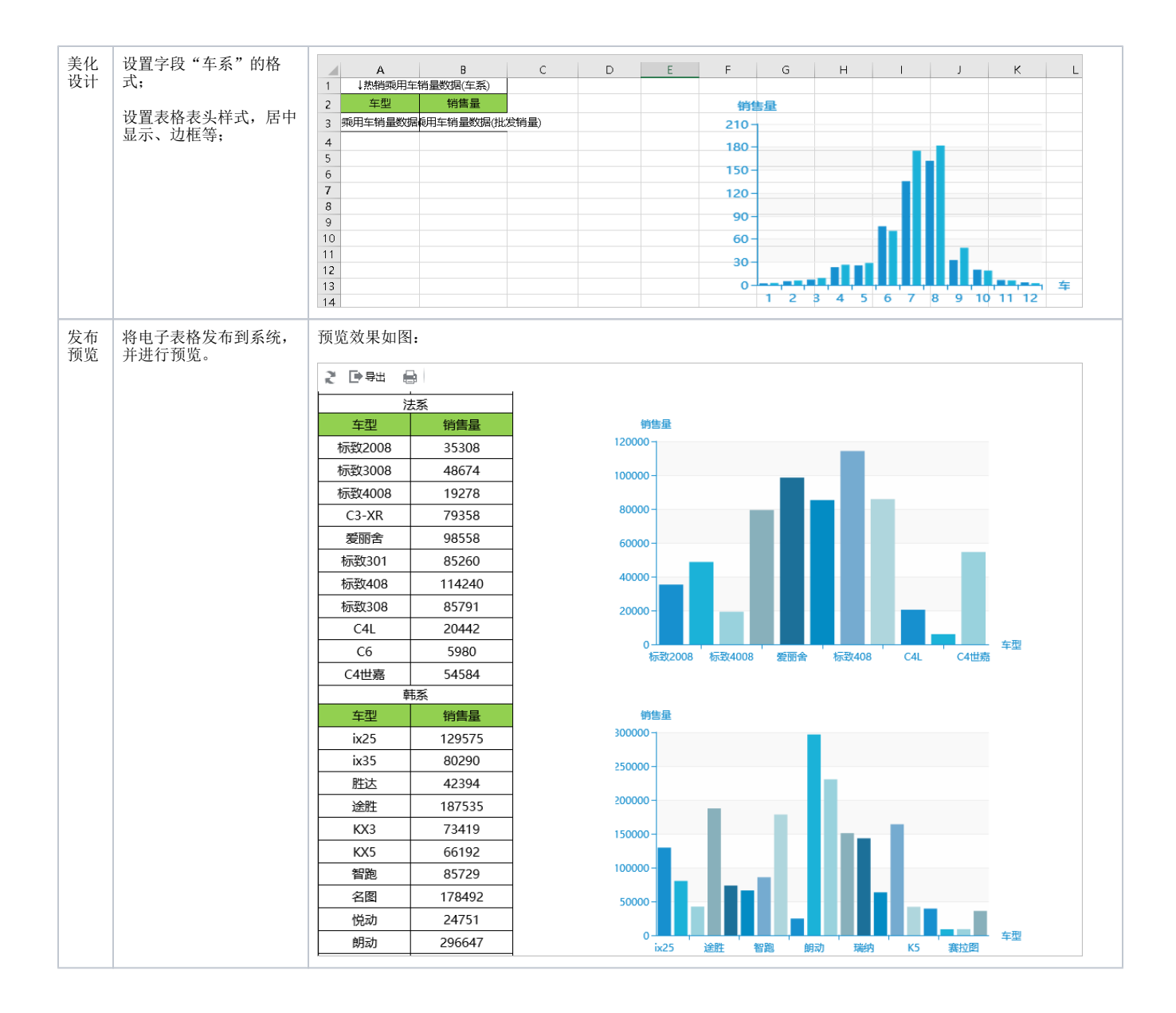

另外说明, 设置Excel图形随单元格扩展的方式: 选中图形, 右键 > 随单元格扩展 , 如图:

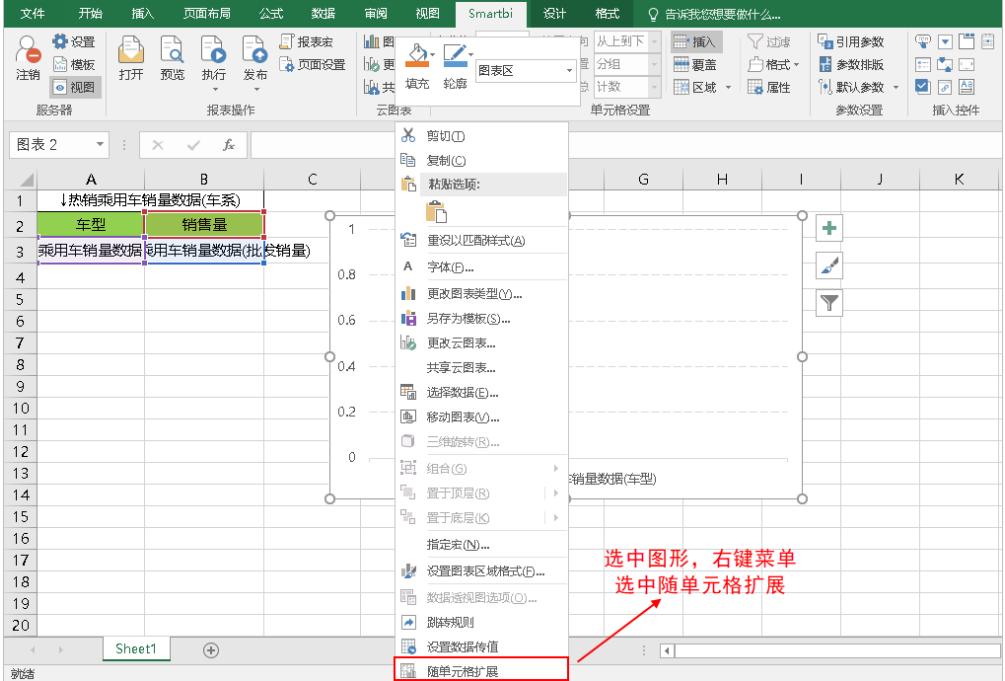